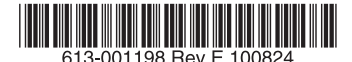

## 最初にお読みください

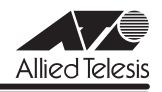

# *GS900M V2***シリーズ リリースノート**

この度は、CentreCOM GS900M V2 シリーズ(CentreCOM GS908M V2/GS916M V2/ GS924M V2。以下、特に記載がないかぎり、「本製品」と表記します)をお買いあげいただき、 誠にありがとうございました。 このリリースノートは、取扱説明書とコマンドリファレンスの補足や、ご使用の前にご理解い ただきたい注意点など、お客様に最新の情報をお知らせするものです。 最初にこのリリースノートをよくお読みになり、本製品を正しくご使用ください。

## 1 ファームウェアバージョン 2.1.0

## 2 本バージョンで追加された機能

ファームウェアバージョン 2.0.5 から 2.1.0 へのバージョンアップにおいて、以下の機能が追 加されました。

## 2.1 オートファンコントロール(GS916M V2/GS924M V2)

GS916M V2/GS924M V2 のファンを動作時温度(外気温度)に応じて自動的に回転・停止 させるオートファンコントロールに対応しました。

ファームウェアバージョン 2.1.0 以降のファームウェア搭載時、GS916M V2/GS924M V2 のファンは自動的に以下のような動作をします。

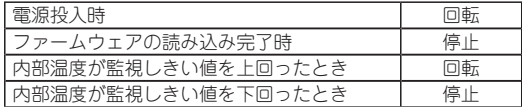

なお、ファンが回転を開始する外気温度の目安は以下のとおりです。

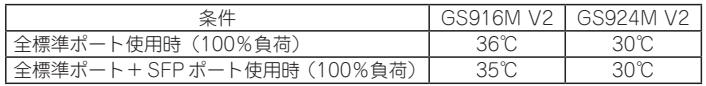

ファンの回転・停止時には、SNMP トラップ、ログメッセージが出力されます。

## 2.2 SFP モジュール装着時の内部温度監視しきい値設定

## 「コマンドリファレンス」/「運用・管理」/「システム」

SET SYSTEM SFP-TEMPTHRESHOLD コマンドが追加され、SFP モジュール装着時に、内 部温度の監視しきい値を環境条件にあわせて変更できるようになりました。 GS908M V2/GS924M V2 で、動作時温度の上限が 45℃の下記 SFP モジュール使用時に、 内部温度の監視しきい値を上限 45℃環境用に変更することができます。

- AT-SPLX40
- AT-SPZX80
- AT-SPBD80-A/AT-SPBD80-B

本コマンドのデフォルトは、GS908M V2/GS924M V2 の場合「45(上限 45℃環境用)」、 GS916M V2 の場合「50(上限 50℃環境用)」で、SFP モジュールを装着した時点でしきい 値はデフォルトの値に設定されます。

GS908M V2/GS924M V2 において、上限 50℃環境で使用可能な SFP モジュールを装着し たときは、設定を「50(上限 50℃環境用)」に変更してください。

本コマンドは、SFP モジュール装着時にかぎり有効です。SFP モジュールが何も装着されてい ないときは、本コマンドの設定に関係なく、しきい値は「50」になります。

内部温度がしきい値をまたいだときに SNMP トラップ、ログメッセージが出力されます。

#### 2.3 CPU 使用率の表示

#### 「コマンドリファレンス」/「運用・管理」/「システム」

SHOW CPU コマンドで CPU の使用率を表示できるようになりました。 過去 1 秒間、1 分間、5 分間、15 分間の CPU 平均使用率をパーセンテージ (%) で表します。 なお、CPU 使用率は SNMP 経由でも取得可能です。

# 2.4 SNMP:NEWADDRESS トラップ

## 「コマンドリファレンス」/「運用・管理」/「SNMP」

プライベート MIB のうち、MAC アドレスの登録に関する MIB オブジェクトとトラップをサ ポートしました。学習機能により FDB に MAC アドレスが登録されたときにトラップが送出 されるよう設定できます。

CREATE SNMP COMMUNITY コマンドによる SNMP コミュニティー作成時に TRAP パラ メーターで NEWADDRESS を指定します。該当コミュニティーでトラップの生成を有効にす るには、ENABLE SNMP COMMUNITY TRAP コマンドを使用します。

## 2.5 100BASE-FX(LC) SFP モジュール AT-SPFX/2、AT-SPFX/15  $(GS916M$  V2/GS924M V2)

 「コマンドリファレンス」/「スイッチング」

GS916M V2/GS924M V2 において、100BASE-FX(LC) SFP モジュール AT-SPFX/2(最 長 2km)と AT-SPFX/15(最長 15km)をサポートしました。

## 2.6 ループガード:受信レート検出のフレーム種別設定 「コマンドリファレンス」/「スイッチング」

受信レート検出の対象フレームに、ブロードキャストまたはマルチキャストを個別に指定でき るようになりました。

SET SWITCH STORMDETECTION コマンドの FRAMETYPE パラメーターでブロードキャ ストかマルチキャストかを選択し、FRAMESIZE パラメーターで対象フレームの平均フレーム サイズを指定します。

## 2.7 DHCP Snooping

## 「コマンドリファレンス」/「スイッチング」/「DHCP Snooping」

DHCP サーバー・クライアント間でやりとりされる DHCP メッセージを監視して動的な IP ソー スフィルタリングを行う DHCP Snooping をサポートしました。

本機能を利用すれば、DHCP サーバーを用いたネットワーク環境において、正当な DHCP ク ライアントにだけ IP 通信を許可することができます。

詳細はコマンドリファレンス「DHCP Snooping」を参照してください。

#### 28 ポート認証の機能拡張

## 「コマンドリファレンス」/「ポート認証」

ポート認証機能を以下のとおり拡張しました。

- ◯ IEEE 802.1X-2004 準拠モードに対応し、802.1X 認証で使用する EAPOL のバージョ ンを選択できるようになりました。 SET PORTAUTH PORT コマンドの EAPOLVERSION パラメーターで 1 を指定すると 802.1X-2001準拠モード、2を指定すると802.1X-2004準拠モードになります。デフォ ルトは 1 です。
- ◯ Supplicant の認証成功時、認証失敗時、ログオフ時にログメッセージを出力する認証ロ グ機能をサポートしました。どの認証方式でどのログメッセージを出力するかを任意に 指定できます。 ENABLE/DISABLE PORTAUTH PORT LOGTYPE コマンドで機能の有効・無効を設 定します。デフォルトは有効です。
- ◯ RADIUS Access-Request パケット、Accounting-Request パケットに含まれる Calling-Station-Id/Called-Station-Id 属性の MAC アドレスの形式を変更できるよう になりました。 SET PORTAUTH CSIDFORMAT コマンドで、MAC アドレスにハイフン、コロン、 ピリオドのいずれかを含めるかどうか、含める場合の挿入間隔、MAC アドレス中の 16 進数 a ~ f を大文字・小文字のどちらで表すかを設定できます。デフォルトは「00-00- F4-11-22-33」の形式 (2 個おきにハイフン、a~f は大文字)です。
- ◯ MAC ベース認証において RADIUS サーバーに認証を要求するときのユーザー名・パス ワードの形式を変更できるようになりました。 SET PORTAUTH USERIDFORMAT コマンドで、MAC アドレスにハイフン、コロン、 ピリオドのいずれかを含めるかどうか、含める場合の挿入間隔、MAC アドレス中の 16 進数 a ~ f を大文字・小文字のどちらで表すかを設定できます。デフォルトは「00-00 f4-11-22-33」の形式(2 個おきにハイフン、a ~ f は小文字)です。

## 3 本バージョンで仕様変更された機能

ファームウェアバージョン 2.0.5 から 2.1.0 へのバージョンアップにおいて、以下の仕様変更 が行われました。

# 3.1 ループガード:タグ付きポートへの LDF 検出有効設定

## 「コマンドリファレンス」/「スイッチング」

ENABLE SWITCH LOOPDETECTION コマンドで、タグ付きポートに対して LDF 検出機能 を有効に設定できるようになりました。ただし、LDF の送出と検出はタグなしパケットで行わ れますので、タグ付きポートで LDF 検出機能を有効にする場合は、タグなしポートとしても VLAN に所属させるようにしてください。

## 4 本バージョンで修正された項目

ファームウェアバージョン 2.0.5 から 2.1.0 へのバージョンアップにおいて、以下の項目が修 正されました。

4.1 日付と時刻の設定時にリアルタイムクロックへのアクセスに失敗すると、本製品がリ ブートすることがありましたが、これを修正しました。

- 4.2 フラッシュメモリーの容量不足で CREATE CONFIG コマンドが失敗したとき、指定し たファイルがすでに存在する場合、そのファイルが削除されていましたが、これを修正 しました。
- 4.3 SHOW FILE コマンドで表示されるファームウェアファイルの Attribute に data と表示 されることがありましたが、relpkg が表示されるよう修正しました。
- 4.4 SHOW LOG コマンドに DATE、TIME、SEVERITY パラメーターを指定して、繰り返 しコマンドを実行していると、メモリーが枯渇し、SNMP のアクセスに対して応答でき なくなることがありましたが、これを修正しました。
- 4.5 ログメッセージを syslog サーバーに転送するよう設定しているとき、本製品起動直後に 出力されるメッセージに不要な文字列が含まれることがありましたが、これを修正しま した。
- 4.6 ログメッセージを syslog サーバーに転送するよう設定しているとき、syslog サーバー への送信失敗と NVS へのアクセスエラーが同時に発生すると、エラーメッセージが繰り 返し出力され続けることがありましたが、これを修正しました。
- 4.7 SNMP マネージャーから、トランクポートをディセーブルに変更する設定をしても、T ラーで設定が有効になりませんでしたが、これを修正しました。
- 4.8 SNMP 有効時、本製品 IP アドレスの設定を変更すると、SNMP へのアクセス、トラッ プの送信ができなくなっていましたが、これを修正しました。
- 4.9 SNMP において、ブリッジ MIB の dot1dStpTopChanges が、正しくカウントアップ しませんでしたが、これを修正しました。
- 4.10 SNMP において、CPU(=mgmt、通常 port の後)の ifXEntry の ifName が正しく表示 されませんでしたが、これを修正しました。
- 4.11 SNMP コ ミ ュ ニ テ ィ ー を 登 録 し、GUI で 表 示 し た 状 態 で、DELETE SNMP COMMUNITY コマンドによって削除後に GUI で表示しようとするとリブートしていま したが、これを修正しました。
- 4.12 IP アドレスが設定されていない状態で SNMP トラップが送信される状況になるとリブー トが発生していましたが、これを修正しました。
- 4.13 Telnet 接続時、本製品から送信されるデータの改行コード「CR+LF」に Null が付加さ れていましたが、これを修正しました。
- 4.14 RADIUS アカウンティング機能において、コンソール (user-1) と Telnet (user-2) のような 2 ユーザーのログイン認証が行われたときに、Accounting-Interim-Update パケットが、後から認証された 1 ユーザー分しか送出されませんでしたが、これを修正 しました。

4.15 RADIUS アカウンティング機能において、Accounting-Interim-Update パケットの送 信が有効に設定されていても、1 ~ 3 パケット送信後に送信が停止していましたが、こ れを修正しました。 また、Accounting-Interim-Update パケットの送信後に本製品からログアウトをする と、Stop 属性の Accounting-Request パケットが送信されない場合がありましたが、 これを修正しました。

- 4.16 CREATE SWITCH TRUNK コマンドの PORT パラメーターで、FDB にダイナミック エントリーが登録されている状態のポートを指定してトランクグループを作成すると、 該当ポートのエントリーが消去されませんでしたが、これを修正しました。
- 4.17 MAC アドレスが FDB に最大数まで登録されていても、SHOW SWITCH FDB コマン ドで登録されているすべての MAC アドレスが表示されませんでしたが、これを修正し ました。
- 4.18 FDB にスタティックエントリーとダイナミックエントリーが最大数まで登録されている ときに、IP アドレスを設定しても、エラーで本体 MAC アドレスが登録できませんが、 その際に表示されるエラーメッセージに「FDB にスタティックエントリーが含まれてい る場合は、スタティックエントリーを削除するか、IP アドレスの設定を保存後再起動し てください」という内容を追加しました。
- 4.19 IP アドレスが DHCP に設定された状態から、固定または IP アドレスなしに設定した場 合、DHCP クライアントが正常に停止しないことがありましたが、これを修正しました。
- 4.20 (GS908M V2のみ) DISABLE SWITCH PORT AUTOMDIコマンドのPORTパラメー ターに ALL を指定して実行すると、SFP ポートも対象に含まれた設定が設定ファイル に書き込まれていましたが、これを修正しました。
- 4.21 FNABLE SWITCH POWERSAVE コマンドでポートの省電力モードを有効にした後、 RESET SWITCH PORT コマンドを実行すると、対象ポートで省電力モードが無効に なっていましたが、これを修正しました。
- 4.22 EPSR アウェアにおいて、ENABLE SWITCH PORT コマンドによって Down のポート を Blocking に変更した場合にログメッセージが出力されていましたが、これを修正し ました。また、Blocking のポートに対して、ENABLE SWITCH PORT コマンドを実 行すると、同じログメッセージが 2 個出力されていましたが、これを修正しました。
- 4.23 100Mbps でリンクしているポートに対して、RESET SWITCH PORT コマンドを実行 すると、9077Byte 以上の Jumbo フレームの転送ができなくなっていましたが、これ を修正しました。
- 4.24 ポートミラーリングにおいて、ソースポートとミラーポートの設定が行われていると、 ポートミラーリング機能が無効に設定されていても、ソースポートから送出される BPDU がミラーリングされていましたが、これを修正しました。
- 4.25 ポートセキュリティーにおいて、SET SWITCH PORTコマンドのINTRUSIONACTION パラメーターでアクションを設定する際に、対象ポートとして、通常の学習モー ド(ポートセキュリティー無効)のポートと、ポートセキュリティー有効でかつ INTRUSIONACTION=DISABLE の実行により無効になっているポートが混在している と、ポートセキュリティー有効ポートの INTRUSIONACTION=DISABLE の設定が解除 されていましたが、これを修正しました。
- 4.26 トランクポートを、DISABLE SWITCH PORT コマンドの LINK パラメーターの指定で 物理的にリンクダウンさせた後、トランクグループから削除すると、ENABLE SWITCH PORTコマンドを実行しても通信が復旧しなくなっていましたが、これを修正しました。
- 4.27 リンクダウンしているポートをトランクグループに追加し、次に削除するという設定 を行うと、SHOW SWITCH PORT コマンドで表示される Status に「Enabled by Trunk」という誤った表示がされていましたが、これを修正しました。
- 4.28 すでにトランキング対象として設定済みのポートを再度トランクポートとして設定した 場合のエラー表示が、条件によって異なっていましたが、これを修正しました。
- 4.29 (GS916M V2/GS924M V2のみ)GS916M V2のポート9~14、GS924M V2のポー ト 9 ~ 14, 17 ~ 22 に対して、通信モードを 100MFULL に設定変更すると、該当ポー トがリンクしていないにもかかわらず SPD/DPX LED が点灯していましたが、これを修 正しました。
- 4.30 ポートトランキングと IGMP Snooping 併用時、複数のトランクグループがあると、 DVMRP パケット受信時に最初に作成したトランクグループ以外のグループでポートト ランキングが機能せず、グループ内のすべてのポートに DVMRP パケットがフラッディ ングされていましたが、これを修正しました。
- 4.31 SET SWITCH PORT コマンドの SECURITYMODE パラメーターでポートセキュリ ティーを SECURED に設定する際に、対象ポートとして、INTRUSIONACTION が DISABLE に設定されているポートと、INTRUSIONACTION が DISABLE 以外に設定 されているポートが混在していると、INTRUSIONACTION=DISABLE の設定が動作し ませんでしたが、これを修正しました。
- 4.32 トランクグループに設定されている通信速度が、ポート本来の通信速度と異なる場合。 特定の条件において、本製品起動時にトランクポートがポート本来の通信速度でリンク することがありましたが、これを修正しました。
- 4.33 ループガードの受信レート検出(STORMDETECTION)有効時、検出時のアクション としてポートのリンクダウンが頻繁に発生している状態で、ポートの通信モードを変更 すると、通信不可になることがありましたが、これを修正しました。
- 4.34 ポートセキュリティー使用時、FDB に自動生成されたディスカードエントリー(不正フ レームの送信元 MAC アドレス)を、学習機能によって FDB が更新されている最中に削 除すると、削除した MAC アドレスが再度登録されることがありましたが、これを修正 しました。
- 4.35 複数の VI AN にタグ付きポートとして所属しているポートに対して、通信中に、1 個 の VLAN のタグ設定をタグなしに変更する設定を行うと、同ポートが所属するすべての VLAN についてダイナミックエントリーが FDB に登録されていましたが、これを修正 しました。
- 4.36 ポート認証の SET PORTAUTH PORT コマンドで PORTAUTH=AUTO を指定した場 合、Web 認証において認証失敗(Held)になるまでのログイン試行回数にばらつきがあ りましたが、これを修正しました。
- 4.37 ポート認証のマルチプルダイナミック VLAN (VLANASSIGNMENTTYPE=USER 設定)で認証が行われた後、ポート認証の機能を無効に設定しても、アサインされた VLAN に登録されている本体 MAC アドレスを持つエントリーが FDB から削除されま せんでしたが、これを修正しました。
- 4.38 ポート認証有効時に、Telnet 経由で SHOW DEBUG コマンドを実行すると、まれに本 製品がリブートすることがありましたが、これを修正しました。
- 4.39 ポート認証の 802.1X Authenticator ポートにおいて、所属 VI AN がダイナミック VLAN によってアサインされている状態で Supplicant の再認証を行うと、認証に成功 しても Authenticator ポートの状態が待機中(Held)になることがありましたが、これ を修正しました。
- 440 ポート認証において、Supplicant の認証に成功したポートに対して、認証方式を変更す るなど認証が解除される操作を行っても、Stop 属性の Accounting-Request パケット が送信されませんでしたが、これを修正しました。
- 4.41 ポート認証において、複数の Supplicant の認証を実施しているポートに対して、SET PORTAUTH PORT コマンドの TYPE パラメーターに NONE を指定して、ポート認証 を無効にしても、Stop 属性の Accounting-Request パケットが 1 つの Supplicant 分 しか送信されませんでしたが、これを修正しました。
- 4.42 ポート認証において、SET PORTAUTH PORT コマンドで PORTAUTH=AUTO を 指定しているとき、MAC ベース認証によって認証済みの Supplicant と同一の送信元 MAC アドレスを持つ EAP パケットを受信すると、MAC ベース認証にもかかわらず、 認証が解除されていましたが、これを修正しました。
- 4.43 RSTP において、6 台以上のスイッチによるリング構成時に、スイッチ間のリンクダウ ンから通信復旧まで約 30 秒の時間がかかっていましたが、これを修正しました。
- 4.44 MSTP の有効・無効設定を繰り返し行っていると、本製品がリブートすることがありま したが、これを修正しました。
- 4.45 MSTP において、SHOW MSTP COUNTER PORT コマンドで表示される STP BPDUs に、実際の BPDU 受信数よりも多い数がカウントされることがありましたが、 これを修正しました。
- 4.46 SHOW CONFIG コマンドなどで複数画面に渡る情報を表示中に、Web GUI で設定を変 更するとリブートが発生することがありましたが、これを修正しました。
- 447 マルチプル VLAN (Protected Port 版) が設定されている状能から、Web GUI で、 VLAN からのポートの削除、または VLAN の削除を行っても、マルチプル VLAN の設 定どおりに転送処理が行われていましたが、これを修正しました。
- 4.48 Web GUI の Multiple STP において、1 つの MST インスタンスに対して多数の VLAN を関連付ける設定を行うと、CIST/MSTP インスタンス一覧画面で一部の VID が正しく 表示されないことがありましたが、これを修正しました。
- 4.49 Web GUIで、すでに存在するVLAN IDを別のVLAN名で追加する操作を行うと、エラー メッセージが表示されるにもかかわらず、該当 VLAN が削除されていましたが、これを 修正しました。
- 4.50 Web GUI において、存在しない MST インスタンスを削除する操作を行うと、エラー処 理が正しく行われず、不正なログメッセージが出力されていましたが、これを修正しま した。
- 4.51 認証済み Supplicant が存在する Authenticator ポートを、Web GUI で所属 VLAN か ら削除する設定ができませんでしたが、これを修正しました。

## 5 本バージョンでの制限事項

ファームウェアバージョン 2.1.0 には、以下の制限事項があります。

### 5.1 SNMP

## 「コマンドリファレンス」/「運用・管理」/「SNMP」

SNMP マネージャーのタイムアウトによって、同時に 5 個以上の SNMP マネージャーから ifEntry を Get できない場合があります。SNMP マネージャーのタイムアウト値を長く設定す るようにしてください。

### $5.2$  RADILIS  $H - K -$

## 「コマンドリファレンス」/「運用・管理」/「認証サーバー」

- ◯ 802.1X 認証有効時、SFT RADIUS コマンドの DFAD-ACTION パラメーターで PERMIT を設定しても、RADIUS サーバーからの応答がないときに、通信ができなくな る場合があります。
- ◯ RADIUS アカウンティング機能有効時に、RADIUS サーバーから Access-Reject パケッ トを受信すると、本製品から Failed 属性が付加された Accounting-Request パケット が送信されます。

#### 5.3 IP

## 「コマンドリファレンス」/「IP」

ICMP エコー要求 (Ping) パケットを受信したとき、応答に 20 ミリ秒程度かかる場合があり ますが、これは正常動作です。

#### 5.4 スイッチング

## 「コマンドリファレンス」/「スイッチング」

- ◯ スイッチポートの通信速度を変更するとリンクダウン・リンクアップが発生します が、複数のポートを指定して、AUTONEGOTIATE、10MHAUTO、10MFAUTO、 100MHAUTO、100MFAUTO、10-100MAUTO のいずれかに設定を変更した場合、 link-down、link-up メッセージが表示されないポートがあります。
- ◯ 通信モードが 1000M Full Duplex 固定に設定された光ポート(SFP ポート)に対して、 物理的にリンクダウンさせる設定を行わないでください。 DISABLE SWITCH PORT コ マ ン ド に よ る LINK=DISABLE の 設 定、 お よ び SET SWITCH LOOPDETECTION/STORMDETECTION コ マ ン ド に よ る ACTION=LINKDOWN の設定が本制限に該当します。
- (GS908M V2 のみ) SFP ポートで 1000BASE-T の SFP を使用しているとき、SFP ポートを DISABLE SWITCH PORT コマンドの LINK パラメーターの指定で物理的にリ ンクダウンさせても、対向機器のポートがリンクダウンしません。
- ◯ (GS916M V2/GS924M V2 のみ)AT-SPFX/15 による 100Mbps 光ポート同士の 接続において、一方の機器を再起動すると、もう一方の機器で SHOW SWITCH PORT COUNTER コマンドで表示される Errors(エラーを含んでいるために破棄された受信パ ケット数)カウンターが、不正にカウントされることがあります。

#### 5.5 ポートセキュリティー

## 「コマンドリファレンス」/「スイッチング」

ポートセキュリティー有効ポートに対して、ACTIVATE SCRIPT コマンドを使用してスクリ プトによる他の設定を行わないようにしてください。スクリプト実行中に本製品がリブートす る可能性があります。

#### 5.6 ポートトランキング

## 「コマンドリファレンス」/「スイッチング」

トランクグループを以下のいずれかの条件で複数作成し、512 個以上の MAC アドレスが使用 される通信が発生している状態で、トランクポートの追加と削除を繰り返し実施すると、本製 品がリブートすることがあります。

- トランクグループの所属ポートに 512 個以上のスイッチフィルターが登録されて いる
- トランクポートの通信モードがポート本来の通信モードと異なる設定になってい る

#### 5.7 IGMP Snooping

### 「コマンドリファレンス」/「IGMP Snooping」

- ◯ IGMP Snooping 有効時、IGMP パケットの通信中にグループの所属 VLAN を変更する と、IGMP Snooping 用のテーブルから変更前の VLAN 情報が削除されません。
- ◯ IGMP Snooping 有効時、メンバーが存在するポートをミラーポートに設定しても、 IGMP Snooping 用のテーブルから該当ポートの情報が削除されません。
- IGMP Snooping と、EPSR アウェアまたはスパニングツリープロトコル併用時、経路 の切り替えが発生したときにマルチキャストグループの登録がクリアされないため、切 り替え前に登録されたルーターポートが残ったままになります。 なお、EPSR アウェアについては、CREATE EPSR コマンドの DELETEMCAST オプ

ションで、リングトポロジーチェンジ発生時にマルチキャストグループのエントリーを FDB から削除する設定が可能です。

### 5.8 IGMP Snooping/MLD Snooping

# 「コマンドリファレンス」/「IGMP Snooping」 「コマンドリファレンス」/「MLD Snooping」

ポートトランキングと IGMP Snooping または MLD Snooping の併用時、トランクグループ 内で最も番号の小さいポートを DISABLE SWITCH PORT コマンドで無効に設定すると、ト ランクグループ内のそれ以外のポートでマルチキャストデータが転送されなくなります。 ただし、DISABLE SWITCH PORT コマンド実行時に LINK=DISABLE を指定して、該当ポー トを物理的にリンクダウンさせると、本現象は発生しません。

## 5.9 スパニングツリー

## 「コマンドリファレンス」/「スパニングツリープロトコル」

本製品の実装では、トポロジーチェンジ発生時にエッジポートに設定されたポートの FDB が 消去されます。

## 5.10 Web GUI

## 「コマンドリファレンス」/「Web GUI」

Web GUI でマルチプル VLAN(Protected Port 版 ) のポート設定を行う際、グループ番号の設 定変更とタグなし / タグ付きの設定変更を同時に行うことができますが、個別に変更するよう にしてください。

グループ番号の変更とタグなし→タグ付きの変更を同時に行った場合、該当ポートがタグなし としてデフォルト VLAN にも追加されます。

## 6 取扱説明書の補足・誤記訂正

同梱の取扱説明書の誤記訂正です。

#### 6.1 トリガーエントリーの作成

#### 「取扱説明書」87 ページ

取扱説明書の 87 ページ「トリガーエントリーの作成」において、CREATE TRIGGER コマンドの ENDTIME と STARTDATE パラメーターの説明に一部誤りがありましたの で、下記のとおり訂正して、お詫びいたします。

◯ ENDTIME

誤:

ENDTIME の指定を省略すると、トリガーは起動したまま終了しません(解除をしない かぎりパワーセーブモードが継続します)。

正:

PSMODE に SLEEP が指定されている場合、ENDTIME の指定を省略すると、トリガー は起動したまま終了しません(解除をしないかぎりパワーセーブモードが継続します)。 PSMODE に PORTOFF または LEDOFF が指定されている場合、ENDTIME の指定を 省略すると、トリガーは起動したまま翌日になるまで終了しません。

◯ STARTDATE

誤:

ENDDATEとENDTIMEの指定を省略すると、トリガーは起動したまま終了しません(解 除をしないかぎりパワーセーブモードが継続します)。

正:

PSMODE に SLEEP が指定されている場合、ENDDATE と ENDTIME の指定を省略す ると、トリガーは起動したまま終了しません(解除をしないかぎりパワーセーブモード が継続します)。

PSMODE に PORTOFF ま た は LEDOFF が 指 定 さ れ て い る 場 合、ENDDATE と ENDTIME の指定を省略すると、トリガーは起動したまま翌日になるまで終了しません。

## 7 未サポートコマンド(機能)

以下のコマンド(パラメーター)はサポート対象外ですので、あらかじめご了承ください。

SET HTTP SERVER PORT

SET SYSTEM LANG RESET PORTAUTH PORT LOAD METHOD=TFTP FILE=filename SERVER=ipadd BOOT SET IGMPSNOOPING HOSTSTATUS SET MLDSNOOPING HOSTSTATUS SHOW DHCPSNOOPING NVS SHOW DHCPSNOOPING HWFILTER

# 8 コマンドリファレンスについて

コマンドリファレンス「CentreCOM GS900M V2 シリーズ コマンドリファレンス 2.1.0 (613-001180 Rev.C)」は弊社ホームページに掲載されています。 本リリースノートは、上記のコマンドリファレンスに対応した内容になっていますので、あわ せてご覧ください。

コマンドリファレンスのパーツナンバー 「613-001180 Rev.C」はコマンドリファレンスの全ページ (左下)に入って います。

**http://www.allied-telesis.co.jp/**